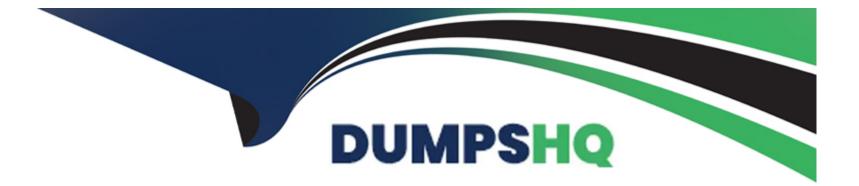

# **Free Questions for NCS-Core by dumpshq**

## Shared by Powers on 15-04-2024

For More Free Questions and Preparation Resources

**Check the Links on Last Page** 

### **Question 1**

#### **Question Type:** MultipleChoice

Which two components must be identified to validate that software compatibility requirements are met for Nutanix Cluster Installation? (Choose two.)

| Options:      |  |  |  |
|---------------|--|--|--|
| A- Guest OS   |  |  |  |
| B- AOS        |  |  |  |
| C- Firmware   |  |  |  |
| D- Hypervisor |  |  |  |
|               |  |  |  |
| Anower        |  |  |  |
| Answer:       |  |  |  |

B, D

### **Question 2**

**Question Type:** MultipleChoice

A consultant needs to review a customer's switch port configuration to identify any issues. Other customer requirements are as follows:

\* Leverage LACP

- \* Native VLAN will not be used
- \* Use Multiple Upstream switches
- \* Use VLANs 20-25 and 30
- \* LACP Fallback has been Enabled
- \* vPC or MLAG has been configured

What must be included in a configuration in order to meet these requirements?

#### **Options:**

A- Native VLAN set to default
Ports trucked to allow all necessary VLANs
B- Native VLAN set to default
Ports in access mode to allow all necessary VLANs
C- Native VLAN set to 30
Ports Trunked to allow all necessary VLANs

D- Native VLAN set to 30

| Answer: |  |  |  |
|---------|--|--|--|
| A       |  |  |  |
|         |  |  |  |

### **Question 3**

**Question Type:** MultipleChoice

Where in the Support Portal is the Best Practices guide for vSphere Networking located?

#### **Options:**

#### A- Product Notices

- **B-** Solutions Documentation
- C- Software Documentation
- D- Knowledge Base

#### Answer:

### **Question 4**

#### **Question Type: MultipleChoice**

For a new AHV cluster installation, a customer has 20 NX-8155-G6 nodes with quad port SFP NICs.

The customer wants to meet the following guidelines:

- \* Take advantage of all available 10GbE links
- \* Achieve maximum throughput per VM
- \* Use of redundant ToR switches
- \* Fastest reconvergence during link failure

How should the load balancing be configured on the host?

#### **Options:**

A- ovs-vsctl set port br0-up bond\_mode=balance-slb ovs-vsctl set port br0-up other\_config:bond-rebalance-interval=30000 ovs-vsctl set port br0 tag=10 **B-** ovs-vsctl set port br0-up bond\_mode=active-backup ovs-vsctl set port br0-up other\_config:bond-rebalance-interval=30000

C- ovs-vsctl set port br0-up bond\_mode=balance-slb

**D-** ovs-vsctl set port br0-up other\_config:lacp-fallback-ab=true ovs-vsctl set port br0-up lacp=active ovs-vsctl set port br0-up bond\_mode=balance-tcp

#### Answer:

А

### **Question 5**

**Question Type:** MultipleChoice

A customer needs to meet the following requirements for their business critical application:

\* SQL Servers must be on specific hosts to lower licensing costs.

\* Oracle RAC servers must be on separate hosts for licensing reasons

Which policy or policies should be implemented to meet these requirements?

#### **Options:**

A- Configure VM-VM anti-affinity policy.

- B- Configure VM-VM affinity policy.
- **C-** Configure both VM-Host and VM-VM affinity policy.
- D- Configure VM-Host affinity policy.

| Answer: |  |  |  |
|---------|--|--|--|
| П       |  |  |  |

### **Question 6**

#### **Question Type:** MultipleChoice

A consultant creates a Windows VM after installing a new Nutanix cluster running AHV. The consultant has statically assigned an IP address to the VM but it is unable to communicate on the network.

Which action should the consultant take to resolve this issue?

#### **Options:**

- A- Confirm that IPv6 is enabled on the guest VM.
- B- Confirm that the VM vNIC is tied to the correct VLAN in Prism Element.
- C- Mount and install the Nutanix Guest Tools.
- **D-** Set a Group Policy to make sure the Windows Firewall is disabled.

#### Answer:

#### В

### **Question 7**

#### **Question Type:** MultipleChoice

A consultant creates a four-node AHV cluster with two 1GbE (eth0, etc1) and two 10GbE (eth2, eth3) NICs per node. The 1GbE NICs will not be placed into service, but the customer wants the network to be preconfigured for their eventual use.

The consultant removes the 1GbE NIC from the default bond and creates a second bridge(br1), but is unable to add the 1GbE NIC using the below command:

manage\_ovs --bridge\_name br1 --interfaces 1g --bond\_name br1-up update\_uplinks

Which parameter is missing from this command?

#### **Options:**

- A- --bond\_duplex full
- B- --require\_link=false
- C- --interfaces eth0
- D- --bridge\_duplex full

| Answer: |  |  |  |
|---------|--|--|--|
| С       |  |  |  |

### **Question 8**

**Question Type:** MultipleChoice

A consultant is running the Foundation VM using desktop virtualization software. No nodes are discovered.

What should the consultant verify first?

**Options:** 

#### A- NAT

- B- Host-only Adapter
- C- Bridged Adapter
- D- Internal Network

#### Answer:

С

### **To Get Premium Files for NCS-Core Visit**

https://www.p2pexams.com/products/ncs-core

**For More Free Questions Visit** 

https://www.p2pexams.com/nutanix/pdf/ncs-core

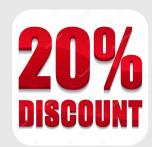